## **Les paramètres Windows 10**

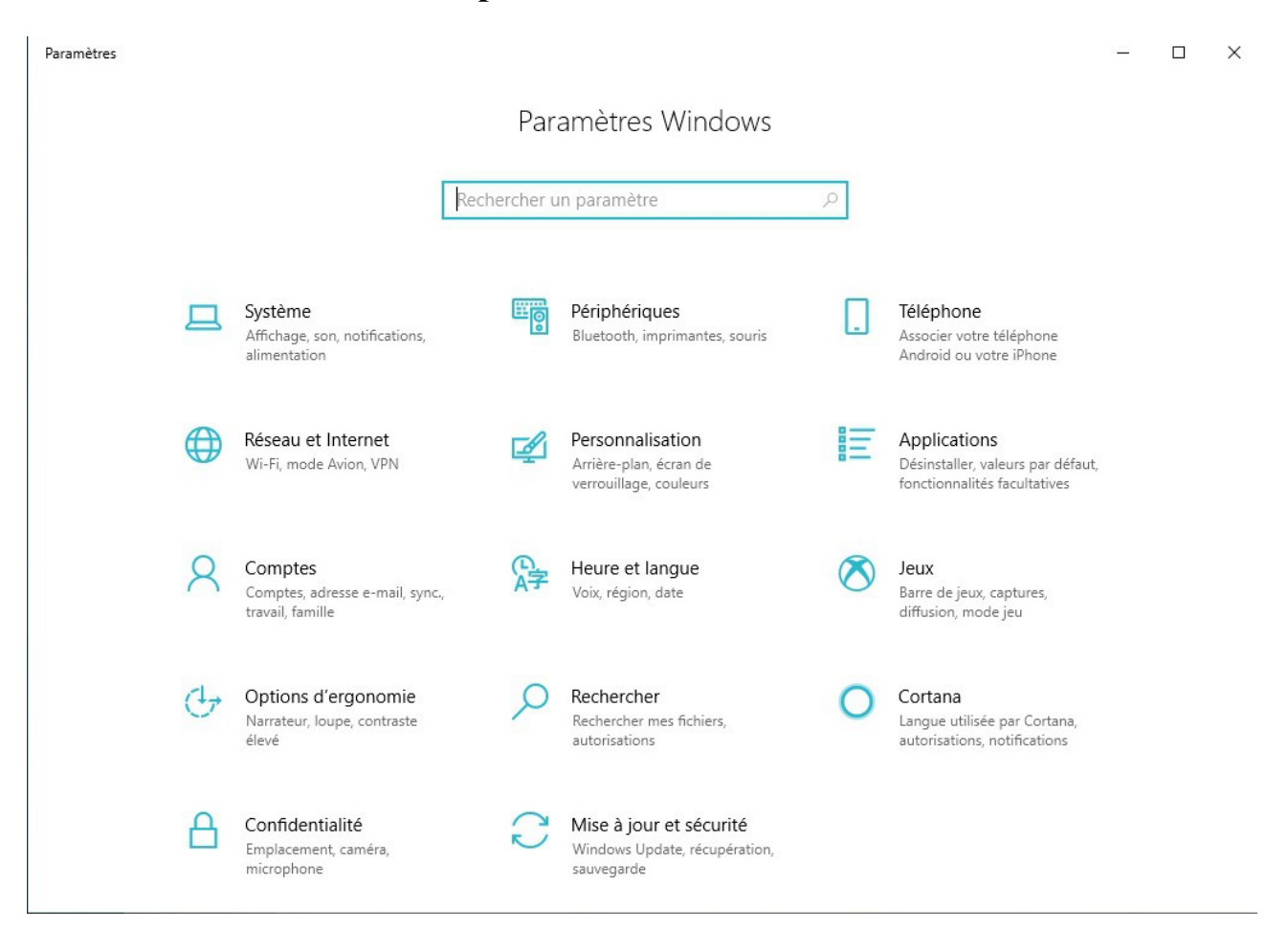